# **ПЕРВОЕ ВЫСШЕЕ ТЕХНИЧЕСКОЕ УЧЕБНОЕ ЗАВЕДЕНИЕ РОССИИ**

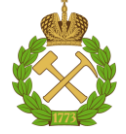

## **МИНИСТЕРСТВО НАУКИ И ВЫСШЕГО ОБРАЗОВАНИЯ РОССИЙСКОЙ ФЕДЕРАЦИИ федеральное государственное бюджетное образовательное учреждение высшего образования САНКТ-ПЕТЕРБУРГСКИЙ ГОРНЫЙ УНИВЕРСИТЕТ**

**СОГЛАСОВАНО**

**УТВЕРЖДАЮ**

**Руководитель ОПОП ВО профессор В.В. Максаров**

\_\_\_\_\_\_\_\_\_\_\_\_\_\_\_\_\_\_\_\_\_\_\_\_\_

**\_\_\_\_\_\_\_\_\_\_\_\_\_\_\_\_\_\_\_\_\_\_ Проректор по образовательной деятельности Д.Г. Петраков**

# **РАБОЧАЯ ПРОГРАММА ДИСЦИПЛИНЫ** *НАУЧНЫЕ ОСНОВЫ МЕТАЛЛУРГИЧЕСКОГО МАШИНОСТРОЕНИЯ*

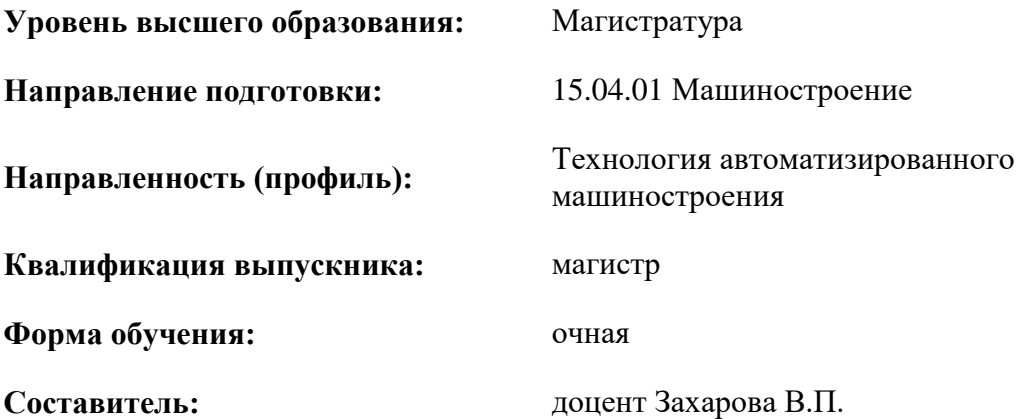

Санкт-Петербург

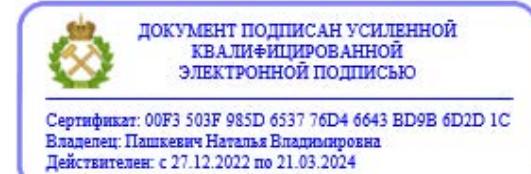

**Рабочая программа дисциплины** «Научные основы металлургического машиностроения»» разработана:

- в соответствии с требованиями ФГОС ВО – магистратура по направлению подготовки «15.04.01 Машиностроение», утвержденного приказом Минобрнауки России № 1025 от 14.08.2020 г.;

- на основании учебного плана магистратуры по направлению подготовки «15.04.01 Машиностроение» направленность (профиль) «Технология автоматизированного машиностроения».

Составитель \_\_\_\_\_\_\_\_\_\_\_ к.т.н., доцент Захарова В.П.

**Рабочая программа рассмотрена и одобрена** на заседании кафедры машиностроения от 17.02.2022 г., протокол № 10.

Заведующий кафедрой \_\_\_\_\_\_\_\_\_\_\_ д.т.н.,

профессор

Максаров В.В.

#### **Рабочая программа согласована:**

Начальник управления учебнометодического обеспечения образовательного процесса \_\_\_\_\_\_\_\_\_\_\_\_ к.т.н. Иванова П.В.

# **1.ЦЕЛИ И ЗАДАЧИ ДИСЦИПЛИНЫ**

Цель дисциплины:

- изучение научных основ проектирования металлургических машин, включающих принципы их рациональной эксплуатации;

- получение навыков планирования и проведения исследований, интерпретации результатов и обоснование выводов, прогнозирование технических показателей систем с точки зрения надежности;

- обеспечение базовой подготовки магистранта в области ремонта и восстановления агрегатов и машин;

- обучение будущих магистров применять полученные знания для высокопроизводительного использования металлургических машин и оборудования; поиск оптимальных решений при их создании, по надежности и стоимости, а также срокам исполнения, безопасности жизнедеятельности и экологической чистоты.

Основные задачи дисциплины:

- изучение особенностей проектирования, эксплуатации и ремонта металлургических машин и оборудования;

- изучение основных методов организации ремонтного производства, видов износа и поломок оборудования, методов проверки состояния оборудования, а также технологии ремонта типовых узлов и деталей оборудования;

- изучение нормативно-технической документации металлургических машин и оборудования в машиностроении;

- изучение основных направлений развития и модернизации металлургических машин.

# **2. МЕСТО ДИСЦИПЛИНЫ В СТРУКТУРЕ ОПОП ВО**

Дисциплина «Научные основы металлургического машиностроения» относится к части, формируемой участниками образовательных отношений основной профессиональной образовательной программы по направлению подготовки 15.04.01 «Машиностроение» и изучается в 3 семестре.

Дисциплина «Научные основы металлургического машиностроения» является основополагающей для написания магистерской диссертации и изучается в 3 семестре.

### **3. ПЛАНИРУЕМЫЕ РЕЗУЛЬТАТЫ ОБУЧЕНИЯ ПО ДИСЦИПЛИНЕ, СООТНЕСЕННЫЕ С ПЛАНИРУЕМЫМИ РЕЗУЛЬТАТАМИ ОСВОЕНИЯ ОБРАЗОВАТЕЛЬНОЙ ПРОГРАММЫ**

Процесс изучения дисциплины «Научные основы металлургического машиностроения» направлен на формирование следующих компетенций:

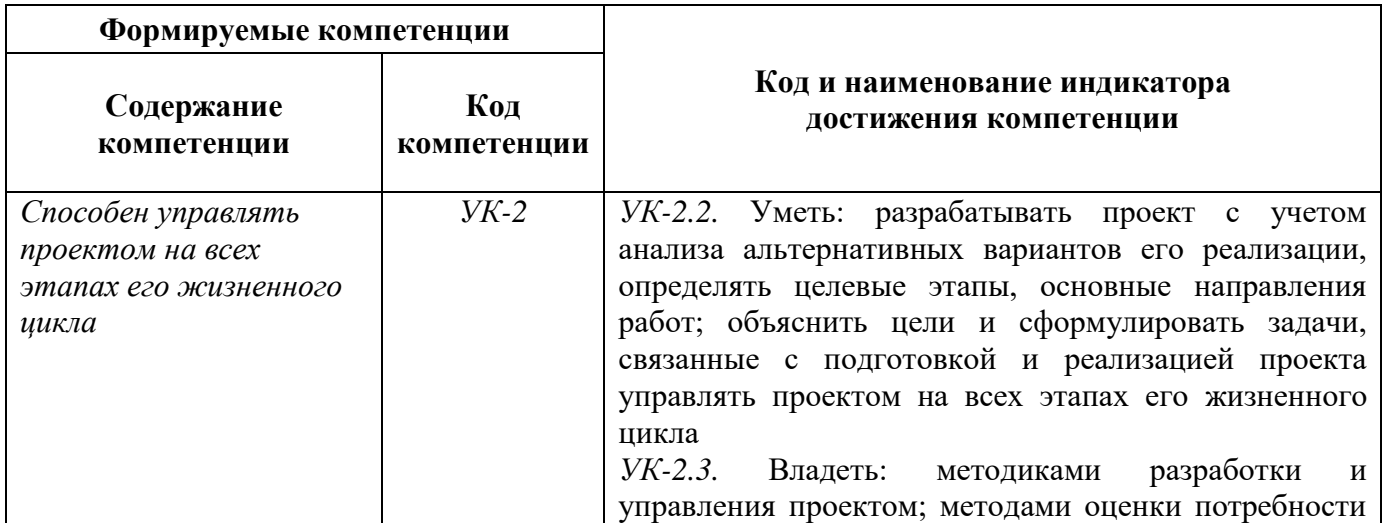

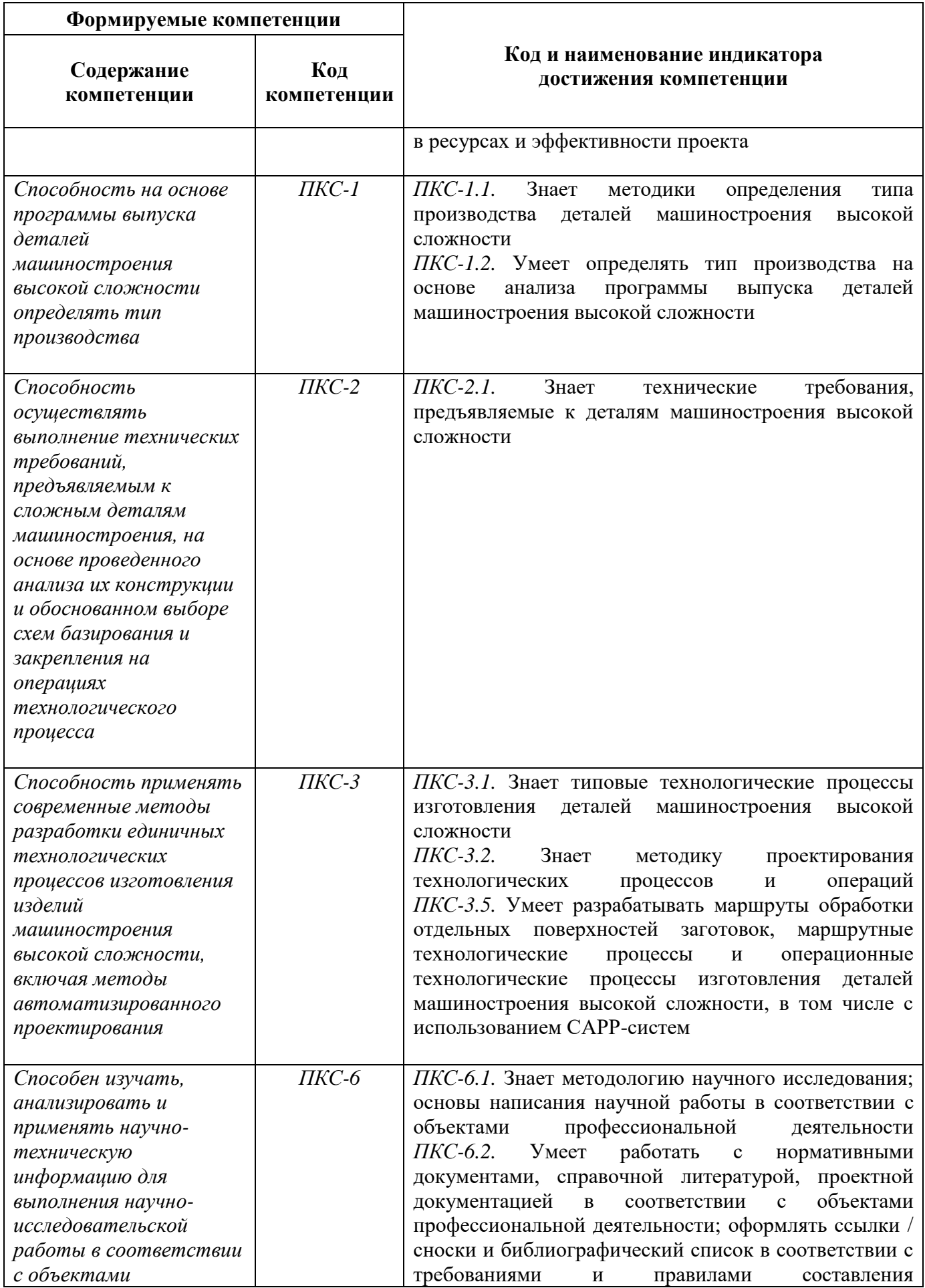

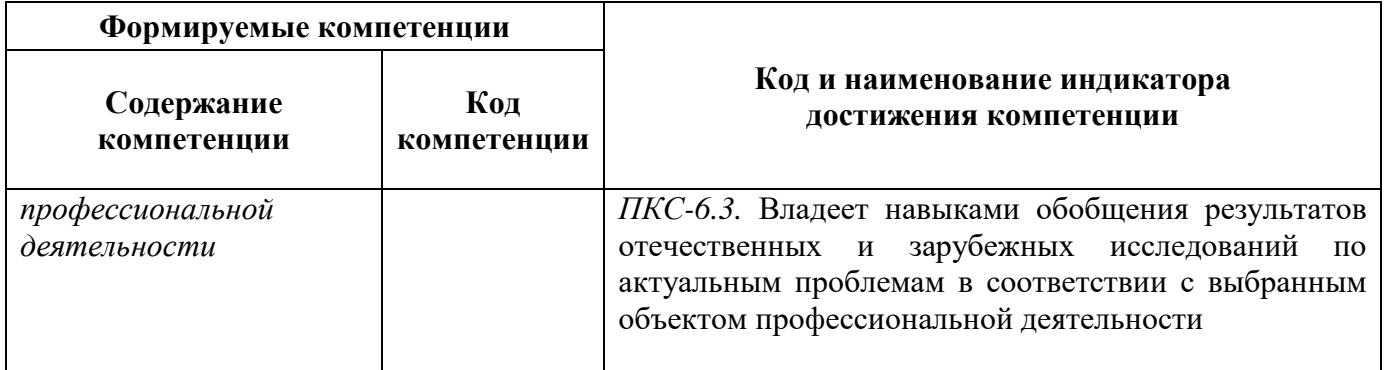

# **4. СТРУКТУРА И СОДЕРЖАНИЕ ДИСЦИПЛИНЫ**

# **4.1. Объем дисциплины и виды учебной работы**

Общая трудоёмкость учебной дисциплины составляет *4* зачётных единицы, *144* ак. часа.

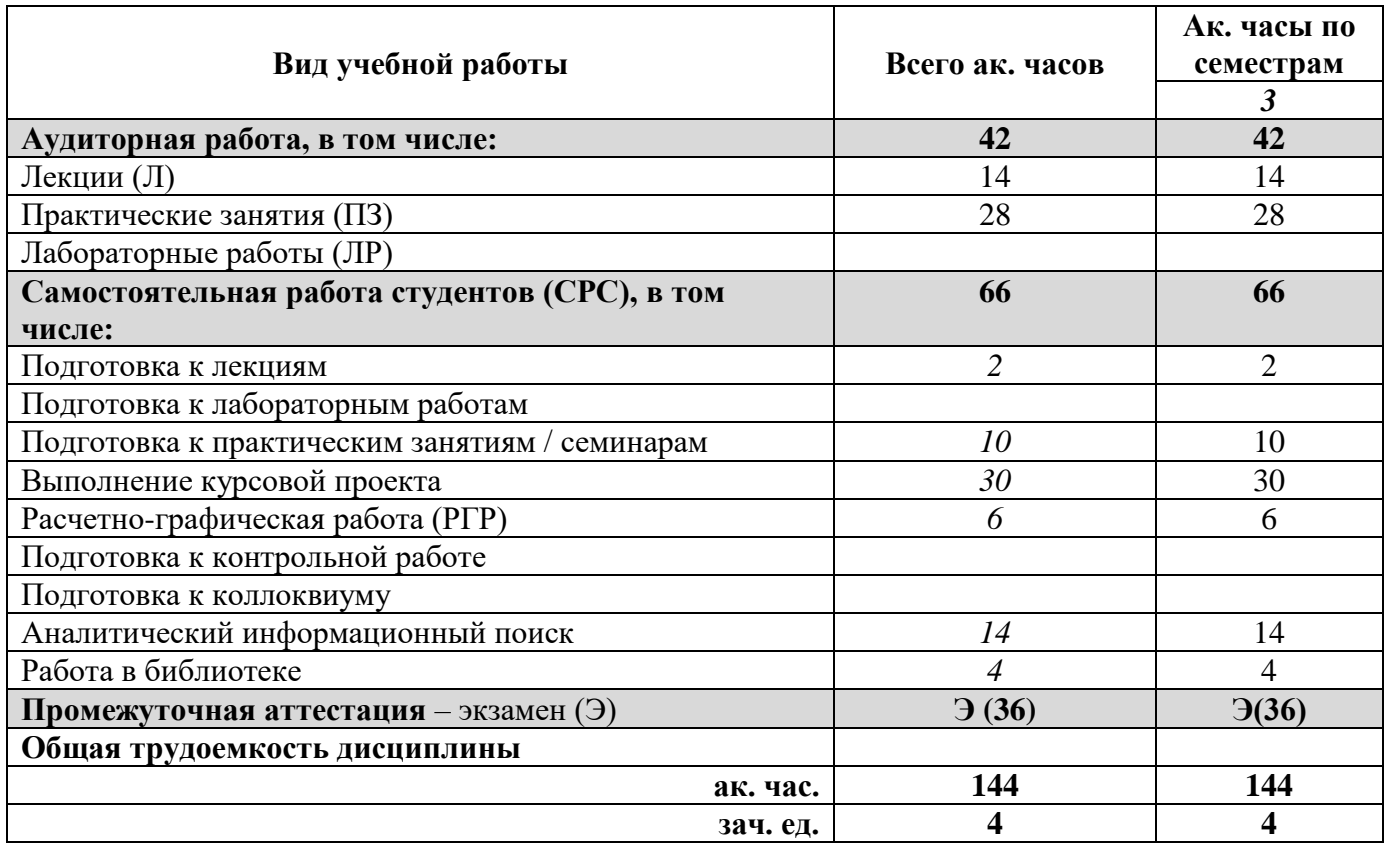

## **4.2. Содержание дисциплины**

Учебным планом предусмотрены: лекции, практические занятия и самостоятельная работа.

## **4.2.1. Разделы дисциплины и виды занятий**

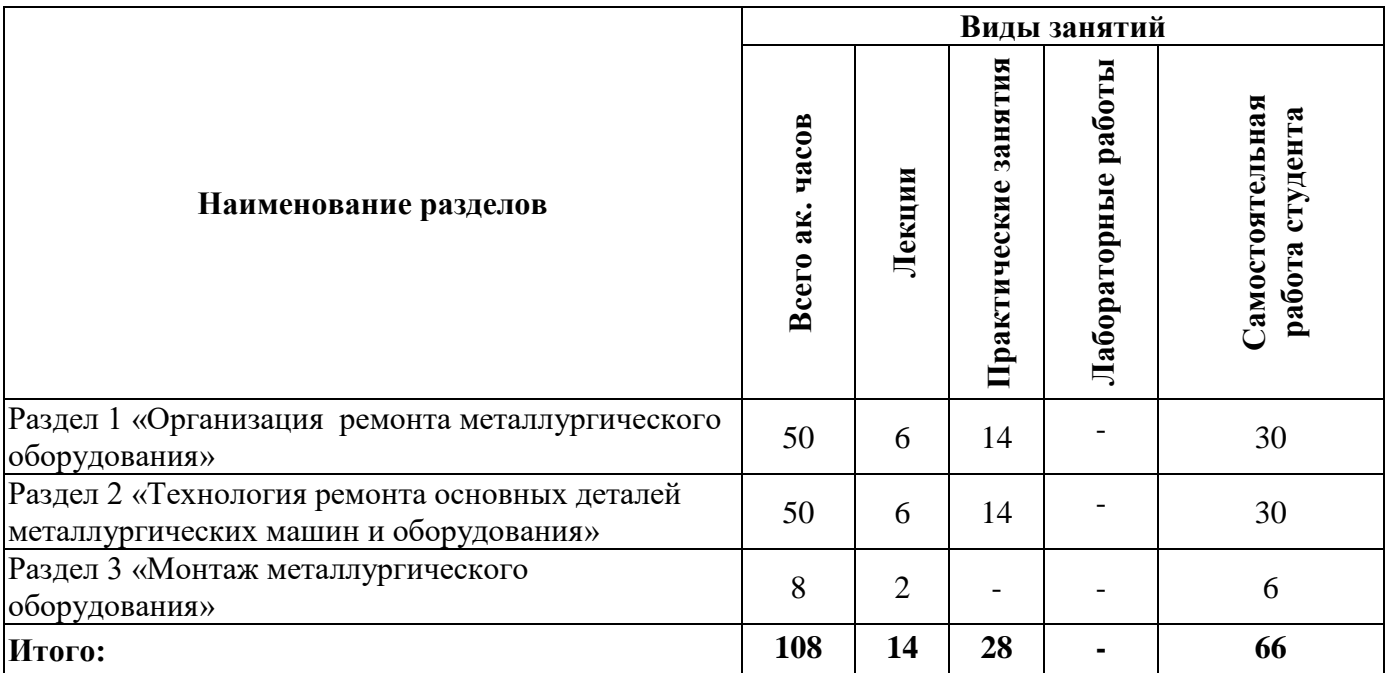

# **4.2.2.Содержание разделов дисциплины**

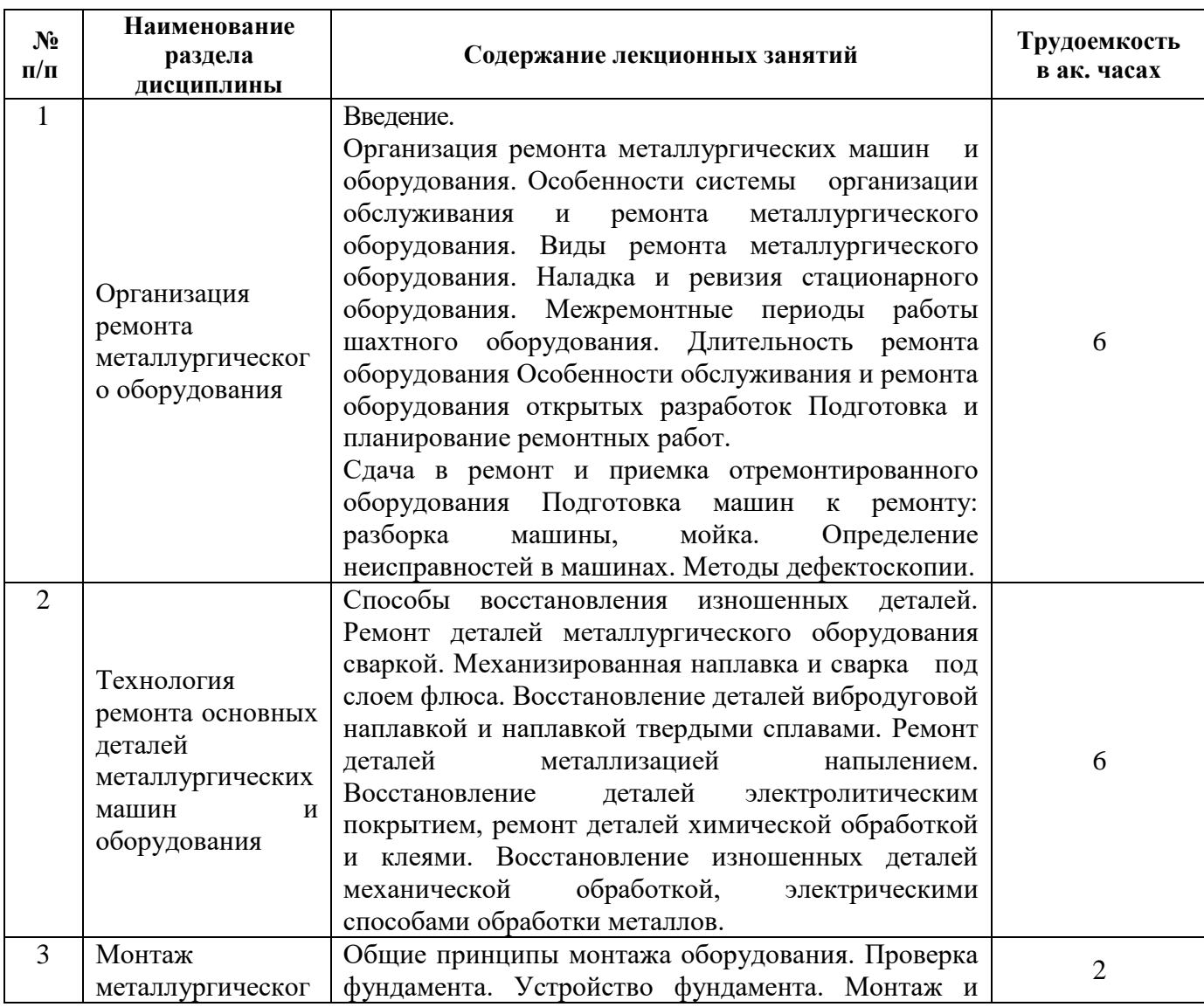

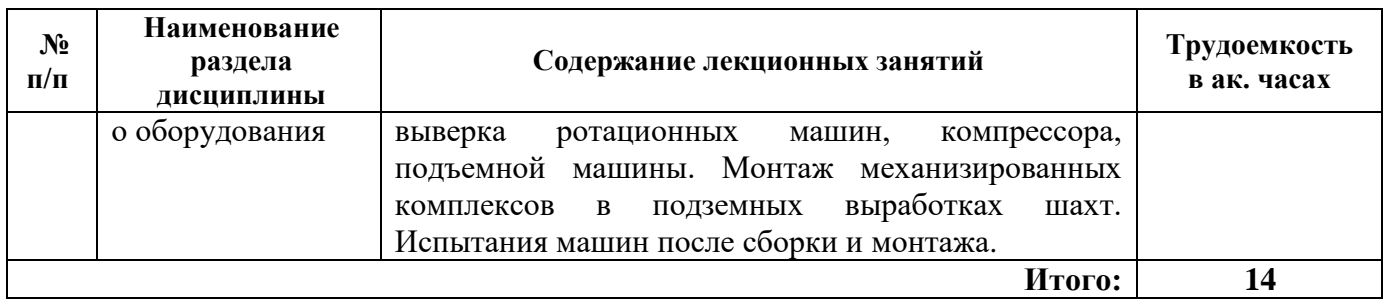

## **4.2.3. Практические занятия**

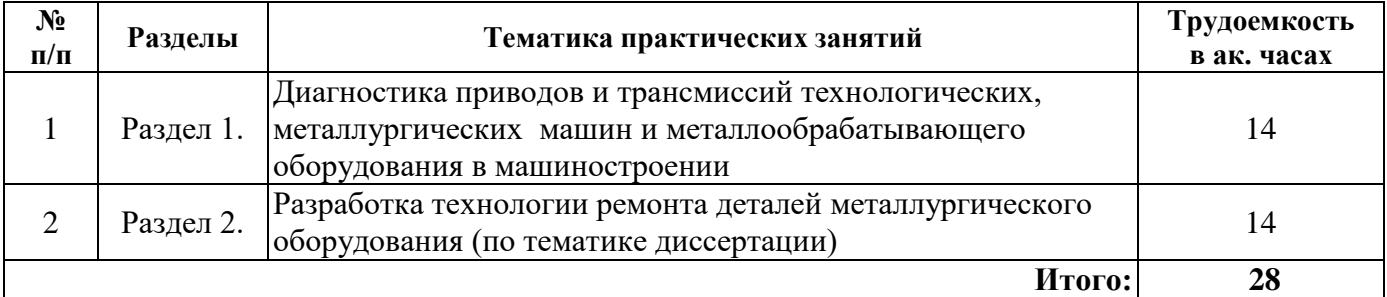

## **4.2.4. Лабораторные работы**

Лабораторные работы не предусмотрены.

## **4.2.5. Курсовые работы (проекты)**

Тематика курсовых проектов выбирается с учетом темы магистерской диссертации по согласованию с преподавателем. Примерные темы указаны в таблице.

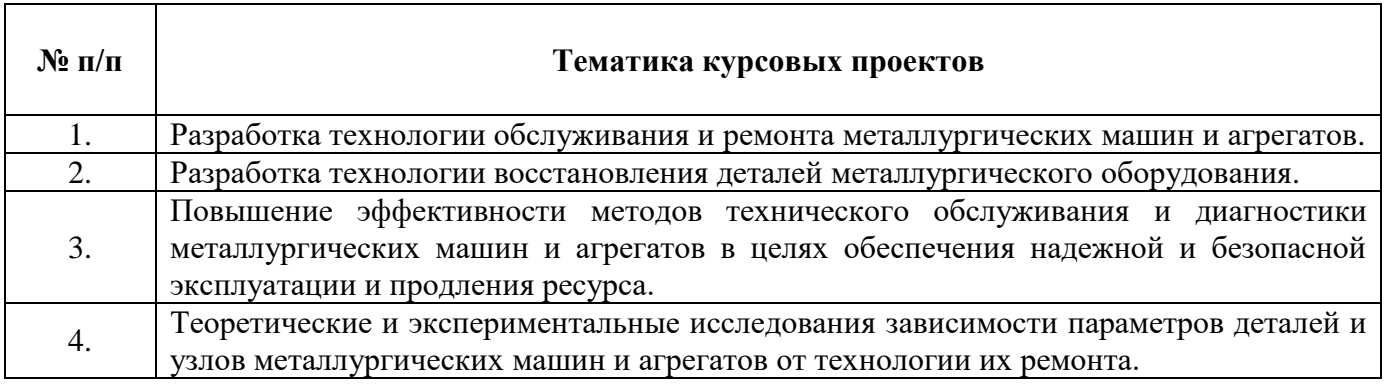

# **5. ОБРАЗОВАТЕЛЬНЫЕ ТЕХНОЛОГИИ**

В ходе обучения применяются:

**Лекции**, которые являются одним из важнейших видов учебных занятий и составляют основу теоретической подготовки обучающихся. Цели лекционных занятий:

- дать систематизированные научные знания по дисциплине, акцентировать внимание на наиболее сложных вопросах дисциплины;

- стимулировать активную познавательную деятельность обучающихся, способствовать формированию их творческого мышления.

**Практические занятия.** Цели практических занятий:

- совершенствовать умения и навыки решения практических задач.

Главным содержанием этого вида учебных занятий является работа каждого обучающегося по овладению практическими умениями и навыками профессиональной деятельности.

**Консультации** (текущая консультация, накануне *экзамена*) является одной из форм руководства учебной работой обучающихся и оказания им помощи в самостоятельном изучении материала дисциплины, в ликвидации имеющихся пробелов в знаниях, задолженностей по текущим занятиям, в подготовке письменных работ (проектов).

Текущие консультации проводятся преподавателем, ведущим занятия в учебной группе, научным руководителем и носят как индивидуальный, так и групповой характер.

**Самостоятельная работа обучающихся** направлена на углубление и закрепление знаний, полученных на лекциях и других занятиях, выработку навыков самостоятельного активного приобретения новых, дополнительных знаний, подготовку к предстоящим учебным занятиям и промежуточному контролю.

**Курсовое проектирование** формирует навыки самостоятельного профессионального творчества и позволяет обучающимся развить навыки научного поиска.

### **6. ОЦЕНОЧНЫЕ СРЕДСТВА ДЛЯ ТЕКУЩЕГО КОНТРОЛЯ УСПЕВАЕМОСТИ, ПРОМЕЖУТОЧНОЙ АТТЕСТАЦИИ ПО ИТОГАМ ОСВОЕНИЯ ДИСЦИПЛИНЫ**

*6.1. Оценочные средства для самостоятельной работы и текущего контроля успеваемости*

#### **Раздел 1. Организация ремонта металлургического оборудования**

1. Виды организации ремонта металлургических машин на предприятии.

2. Категории сложности ремонта металлургического оборудования.

3. Внеплановый ремонт. Аварии оборудования и их предупреждение.

4. Предремонтное диагностирование. Его задачи и содержание.

5. Виды дефектации деталей металлургического оборудования.

## **Раздел 2. Технология ремонта основных деталей металлургических машин и оборудования**

1. Методы восстановления деталей металлургического оборудования.

2. Способы восстановления деталей пластмассовыми композициями.

3. Виды наплавок деталей металлургического оборудования.

4. Выбор оптимального варианта восстановления поверхности деталей и его экономической целесообразности.

5. Способы ремонта типовых деталей металлургического оборудования.

#### **Раздел 3. Монтаж металлургического оборудования**

1. Общие принципы монтажа оборудования.

- 2. Устройство фундамента.
- 3. Монтаж и выверка компрессора.
- 4. Монтаж и выверка ротационной машины.

5. Испытания машин после сборки и монтажа.

#### *6.2. Оценочные средства для проведения промежуточной аттестации (экзамена)*

#### *6.2.1. Примерный перечень вопросов/заданий к экзамену (по дисциплине):*

1. От каких факторов зависят естественный и аварийный износы работающего оборудования?

2. Чем объясняется взаимный износ поверхностей твердого стального вала и мягкого вкладыша подшипника? Как влияют на износ деталей величина зазора в сопряжении, число оборотов вала, вязкость масла и нагрузка?

3. Какие виды поломок деталей металлургического оборудования Вы знаете и каковы их причины?

4. Перечислите мероприятия по повышению износоустойчивости деталей металлургических машин?

5. Перечислите современные способы восстановления изношенных деталей и укажите область их применения.

6. В чем сущность процесса металлизации, какие виды металлизации напылением Вы знаете?

7. Укажите преимущества и недостатки хромирования как способа восстановления деталей. В чем сущность процесса хромирования? Назовите оборудование, необходимое для хромирования и железнения деталей.

8. Какие мероприятия по охране труда и технике безопасности необходимы при хромировании и железнении?

9. В чем сущность ремонта переходом на новые ремонтные размеры? Как определяется величина ремонтных размеров цилиндров и валов и от каких факторов она зависит?

10. Способы восстановления типовых деталей металлургического оборудования: изношенных зубчатых колес, посадочных отверстий для подшипников качения в корпусных деталях, шлицов на валах, внутренних и наружных резьб, подшипников скольжения и других.

11. Преимущества и недостатки различных методов организации ремонта

12. Изложите сущность системы ППР. Какой объем работ выполняется при текущем и капитальном ремонтах?

13. Назовите содержание мероприятий, входящих в межремонтное обслуживание оборудования.

14. Что такое ремонтный цикл и какова его структура?

15. Как определяется срок службы оборудования?

16. Как рассчитать количество ремонтов по типам оборудования?

17. Как распределяются затраты труда по видам ремонтов?

18. Сущность метода статической балансировки.

19. Сущность процесса динамической балансировки.

20. Примеры узлов и деталей металлургических машин, подвергающихся статической и динамической балансировке.

21. Основные организационные формы сборки.

22. Типовой технологический процесс испытания металлургических машин.

#### **6.2.2. Примерные тестовые задания к** *экзамену*

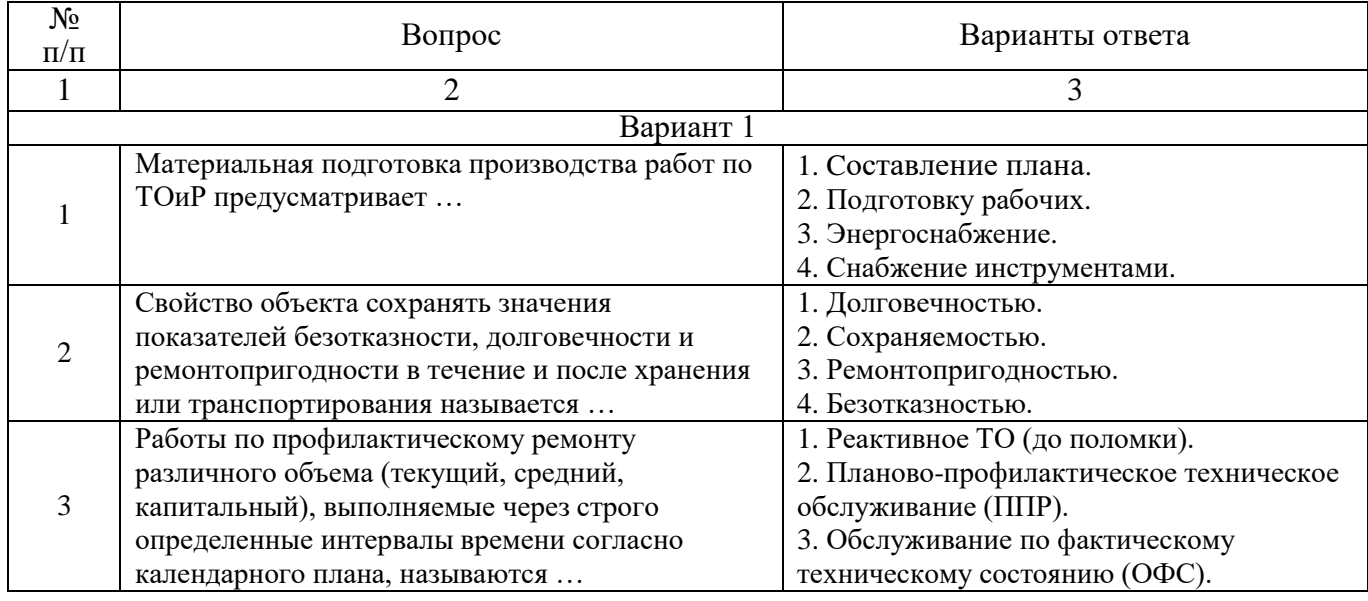

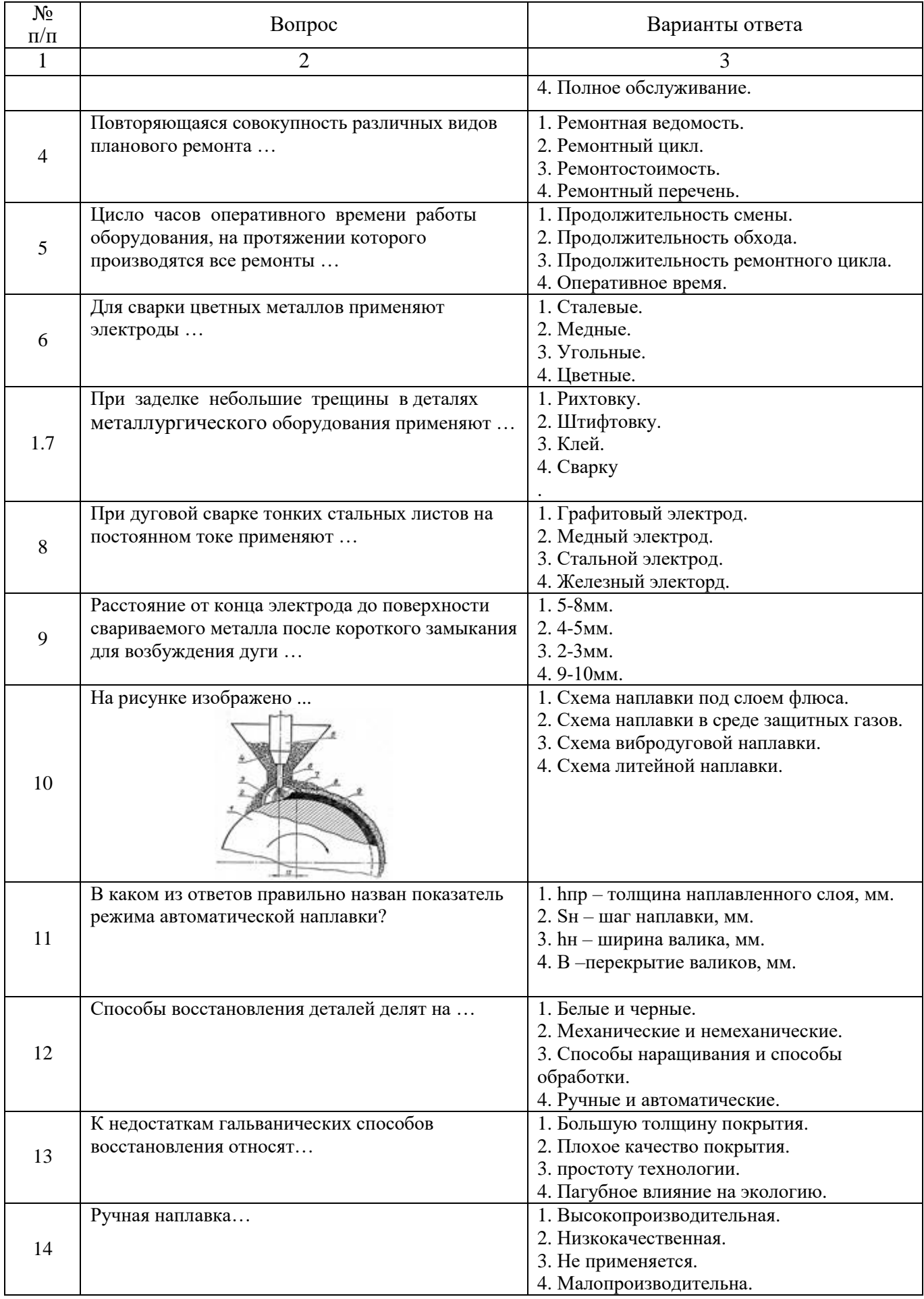

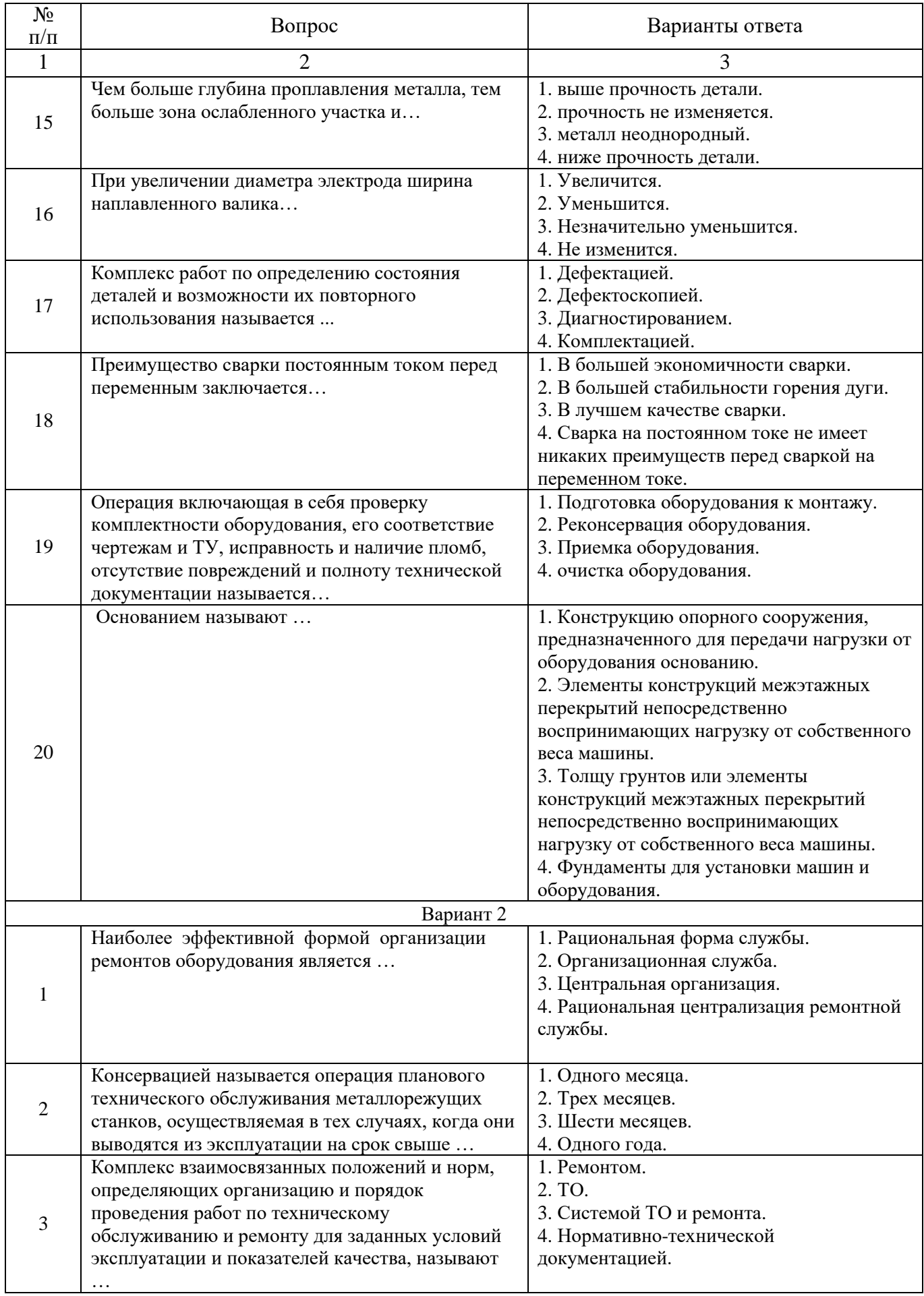

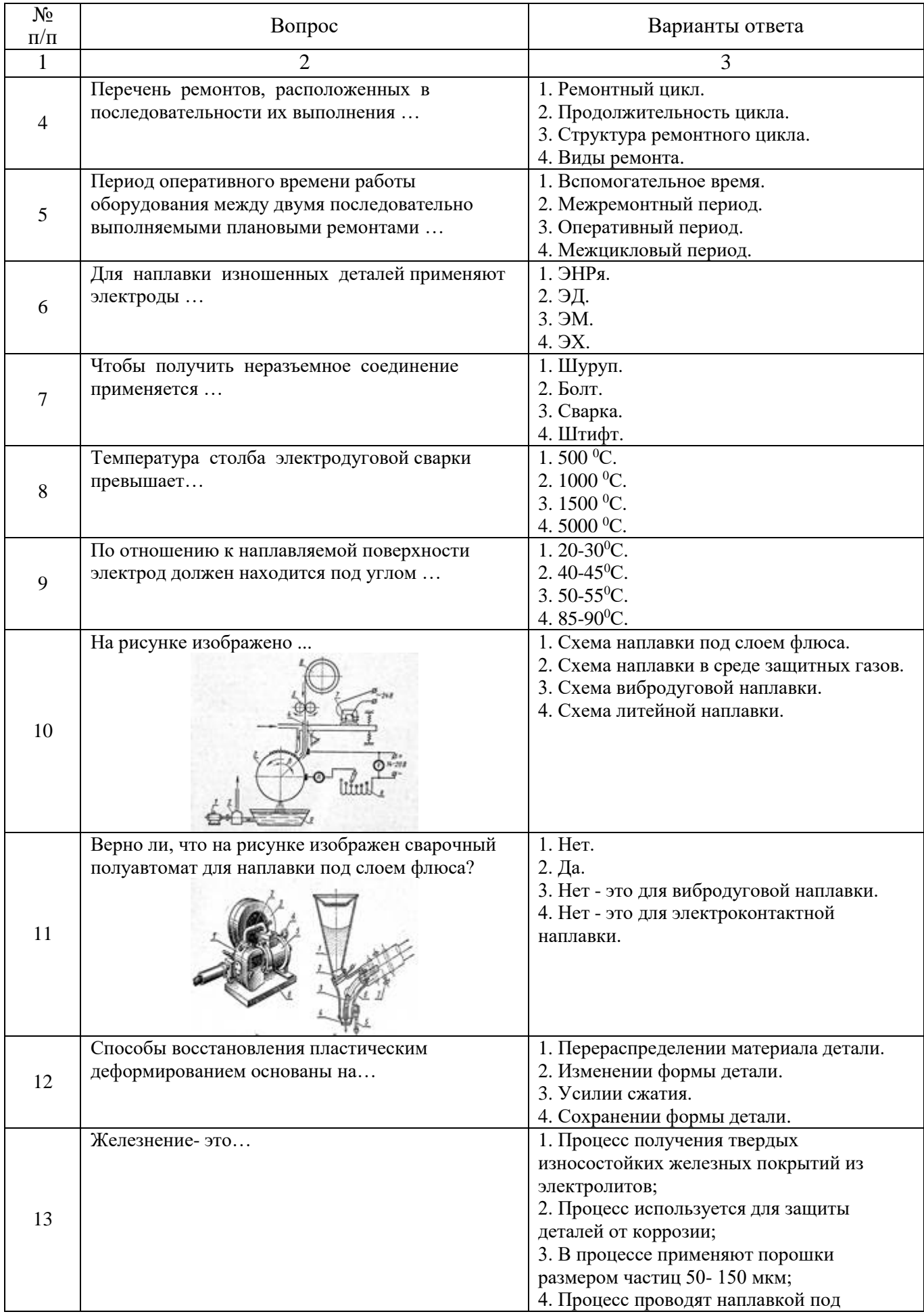

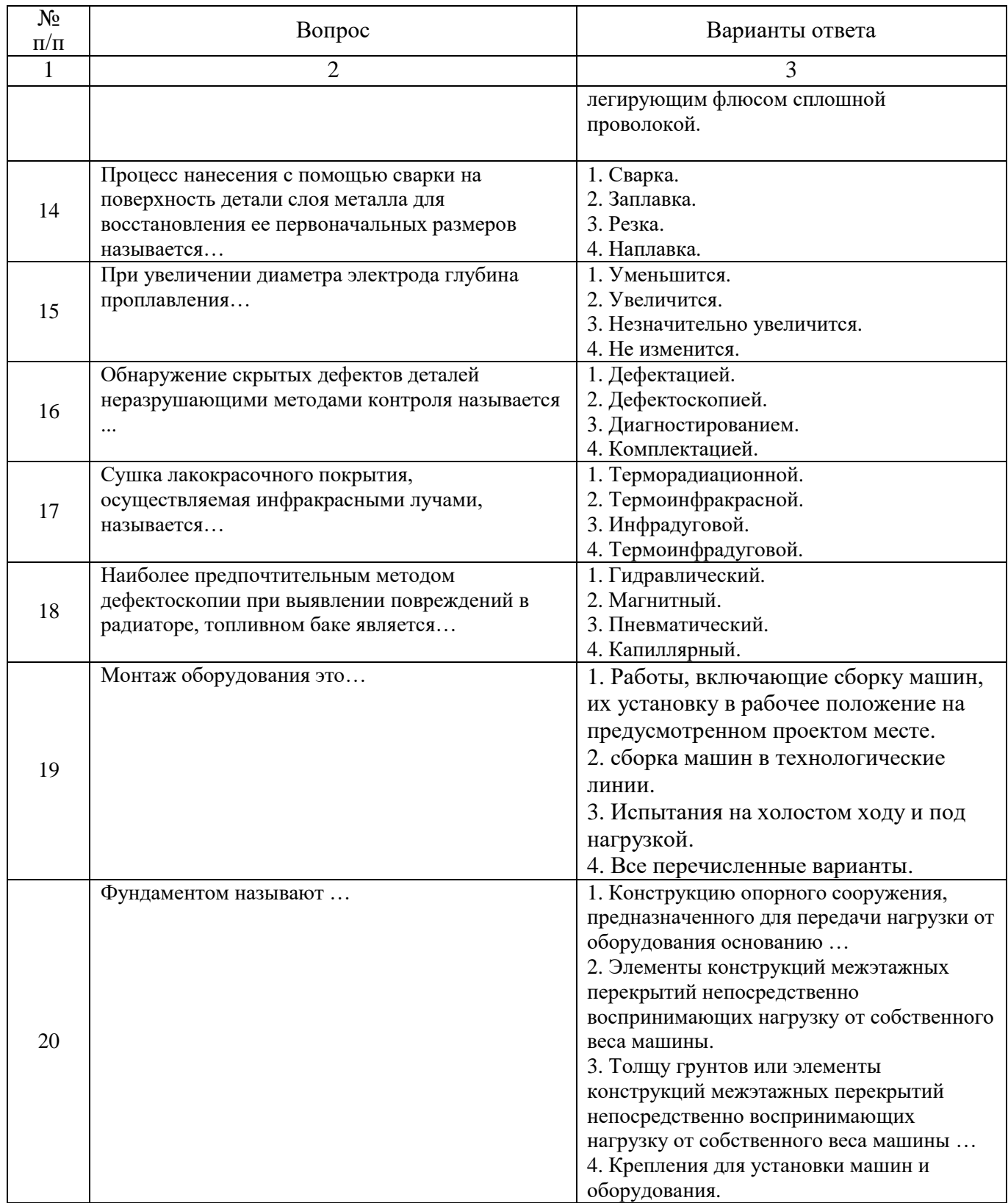

# **6.3. Описание показателей и критериев контроля успеваемости, описание шкал оценивания**

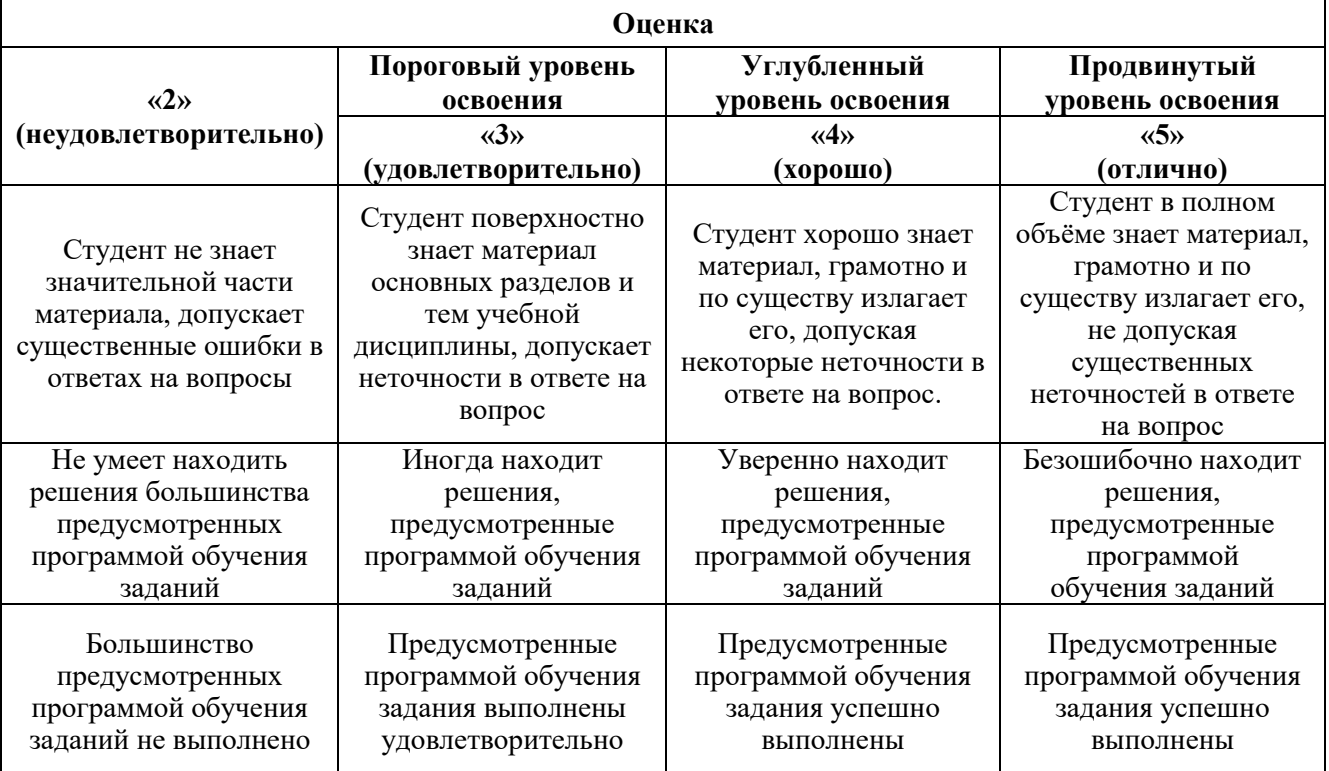

### **6.3.1. Критерии оценок промежуточной аттестации (экзамен)**

#### *Примерная шкала оценивания знаний в тестовой форме:*

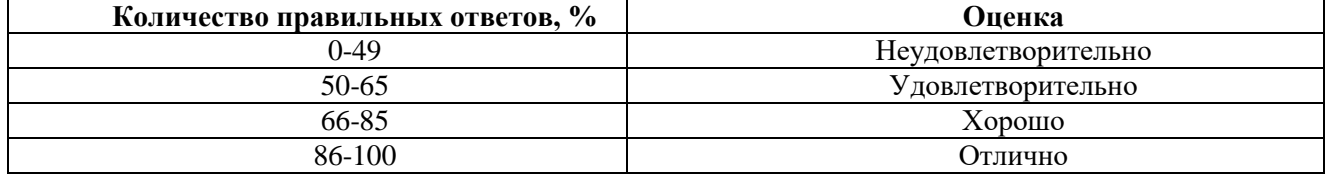

## **6.3.4. Описание шкалы и критериев оценивания для проведения промежуточной аттестации в форме защиты курсового проекта**

Студент выполняет курсовой проект в соответствии с графиком, принятым на заседании кафедры. Оценка может быть снижена за несоблюдение установленного кафедрой графика.

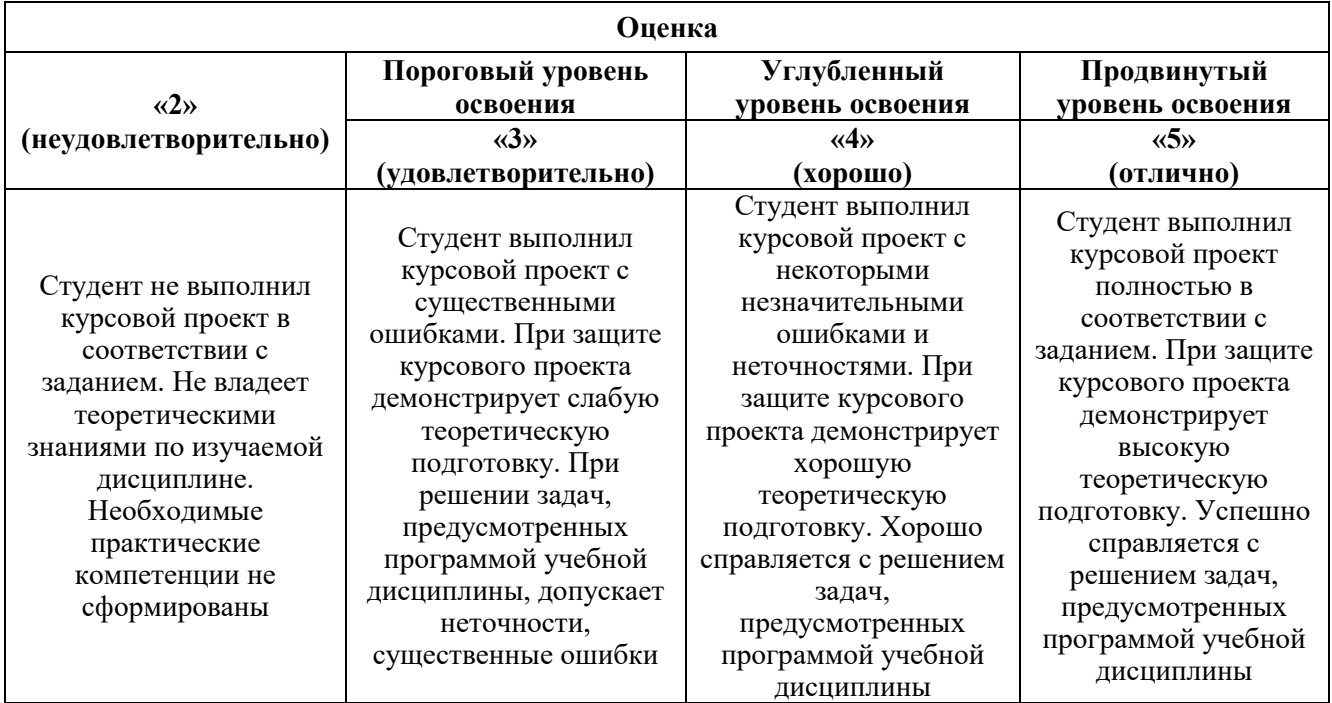

# **7. УЧЕБНО-МЕТОДИЧЕСКОЕ И ИНФОРМАЦИОННОЕ ОБЕСПЕЧЕНИЕ ДИСЦИПЛИНЫ**

## **7.1. Рекомендуемая литература 7.1.1. Основная литература**

1. Должиков, В.П. Технологии наукоемких машиностроительных производств [Электронный ресурс]: учеб. пособие — Электрон. дан. — Санкт-Петербург: Лань, 2016. — 304 с. https://e.lanbook.com/book/81559

2. Филонов, И.П. Инновации в технологии машиностроения: учеб. пособие / И.П. Филонов, И.Л. Баршай. – Минск: Выш. шк., 2009. – 110 с.

http://znanium.com/catalog.php?bookinfo=505947

3. Чиченев, Н. А. Надежность, эксплуатация и ремонт металлургических машин и оборудования : учебное пособие / Н. А. Чиченев, А. Ю. Зарапин, С. М. Горбатюк. — Москва : МИСИС, 2008. — 102 с.

https://e.lanbook.com/book/116895

4. Технология машиностроения: учебное пособие : в 2 томах / В. М. Бурцев, А. С. Васильев, И. Н. Гемба [и др.] ; под редакцией А. М. Дальского, А. И. Кондакова. — 3-е изд. — Москва : МГТУ им. Баумана, [б. г.]. — Том 1: Основы технологии машиностроения — 2011. — 478 с.

https://e.lanbook.com/book/106428

# **7.1.2. Дополнительная литература**

1. Мычко, В.С. Основы технологии машиностроения [Электронный ресурс]: учеб. пос. / В.С. Мычко. - Минск: Выш. шк., 2011. - 382 с.

http://znanium.com/catalog.php?bookinfo=507842

2. Прогрессивные технологии машиностроительных производств [Электронный ресурс]: сб.

науч. тр. / С.Н. Григорьев [и др.]. — Электрон. дан. — Москва: Горная книга, 2011. — 106 с.

https://e.lanbook.com/book/49691. — Загл. с экрана.

3. Силич, А.А. Автоматизация технологической подготовки производства с использованием САПР ТП [Электронный ресурс] : учеб. пособие — Электрон. дан. — Тюмень : ТюмГНГУ, 2013.  $-112$  c.

https://e.lanbook.com/book/55414. — Загл. с экрана.

4. Зубарев, Ю.М. Технологическое обеспечение надежности эксплуатации машин [Электронный ресурс] : учеб. пособие — Электрон. дан. — Санкт-Петербург: Лань, 2016. – 320 c.

https://e.lanbook.com/book/90008. — Загл. с экрана.

5. Анурьев, В. И. Справочник конструктора-машиностроителя: в 3-х т: справочник / В. И. Анурьев ; под редакцией И. Н. Жестковой. — 11-е изд., стереотип. — Москва: Машиностроение, 2021. — 2816 с. — ISBN 978-5-907104-86-0. — Текст: электронный // Лань: электроннобиблиотечная система. — URL: https://e.lanbook.com/book/193015 — Режим доступа: для авториз. пользователей.

6. Справочник технолога : справочник / А. Г. Суслов, В. Ф. Безъязычный, Б. М. Базров [и др.] ; под редакцией А. Г. Суслова. — Москва : Машиностроение, 2019. — 800 с. — ISBN 978-5- 907104-23-5. — Текст : электронный // Лань : электронно-библиотечная система. — URL: https://e.lanbook.com/book/182161 — Режим доступа: для авториз. пользователей.

7. Справочник технолога-машиностроителя. В 2-х томах : справочник / В. И. Аверченков, А. В. Аверченков, Б. М. Базров [и др.] ; под редакцией А. С. Васильева, А. А. Кутина. — 6-е изд., перераб. и доп. — Москва : Машиностроение, 2018. — 1576 с. — ISBN 978-5-6040281-8-6. — Текст: электронный // Лань: электронно-библиотечная система. — URL: https://e.lanbook.com/book/182159 — Режим доступа: для авториз. пользователей.

## **7.1.3. Учебно-методическое обеспечение**

Учебно-методические материалы размещены на портале информационно-образовательных ресурсов – <http://ior.spmi.ru/>

## **7.2. Базы данных, электронно-библиотечные системы, информационно-справочные и поисковые системы**

1. Европейская цифровая библиотека Europeana:<http://www.europeana.eu/portal>

2. КонсультантПлюс: справочно - поисковая система [Электронный ресурс]. www.consultant.ru/.

3. Мировая цифровая библиотека: http://wdl.org/ru

4. Научная электронная библиотека «Scopus» https://www.scopus.com

5. Научная электронная библиотека ScienceDirect: http://www.sciencedirect.com

6. Научная электронная библиотека «eLIBRARY»:<https://elibrary.ru/>

https://e.lanbook.com/books

7. Поисковые системы Yandex, Rambler, Yahoo и др.

8. Система ГАРАНТ: электронный периодический справочник [Электронный ресурс] www.garant.ru/.

9. Электронно-библиотечная система издательского центра «Лань»

10. Электронная библиотека Российской Государственной Библиотеки (РГБ):

11. Электронная библиотека учебников: http://studentam.net

12. Электронно-библиотечная система «ЭБС ЮРАЙТ» www.biblio-online.ru.

13. Электронная библиотечная система «Национальный цифровой ресурс «Руконт»». http://rucont.ru/

14. Электронно-библиотечная система http://www.sciteclibrary.ru/

### **8. МАТЕРИАЛЬНО-ТЕХНИЧЕСКОЕ ОБЕСПЕЧЕНИЕ ДИСЦИПЛИНЫ**

## **8.1. Материально-техническое оснащение аудиторий:**

#### **Аудитории для проведения лекционных занятий.**

Аудитория используется при проведении занятий лекционного типа, практических занятий, оснащена комплектом аппаратуры, позволяющей демонстрировать текстовые и графические материалы.

Мебель:

Стул – 38 шт., стол – 38 шт., стол лабораторный – 1 шт., шкаф – 2 шт., доска аудиторная – 1 шт., стеллаж для моделей – 6 шт.

Компьютерная техника:

АРМ преподавателя ПК с выходом в сеть «Интернет» (монитор + системный блок); мультимедийный проектор – 1 шт.

В учебном процессе используется комплект демонстрационных стендовых материалов по проводимой дисциплине.

### **Аудитории для проведения практических занятий.**

Аудитория используется при проведении практических занятий, оснащена комплектом аппаратуры, позволяющей демонстрировать текстовые и графические материалы.

Мебель:

Стул – 38 шт., стол – 38 шт., стол лабораторный – 1 шт., шкаф – 2 шт., доска аудиторная – 1 шт., стеллаж для моделей – 6 шт.

Компьютерная техника:

АРМ преподавателя ПК с выходом в сеть «Интернет» (монитор + системный блок); мультимедийный проектор – 1 шт.

В учебном процессе используется комплект демонстрационных стендовых материалов по проводимой дисциплине.

#### **8.2. Помещения для самостоятельной работы:**

1. Оснащенность помещения для самостоятельной работы: 13 посадочных мест. Стул – 25 шт., стол – 2 шт., стол компьютерный – 13 шт., шкаф – 2 шт., доска аудиторная маркерная – 1 шт., АРМ учебное ПК (монитор + системный блок) – 14 шт. Доступ к сети «Интернет», в электронную информационно-образовательную среду Университета.

Перечень лицензионного программного обеспечения: Microsoft Windows 7 Professional:ГК № 1464-12/10 от 15.12.10 «На поставку компьютерного оборудования» ГК № 959-09/10 от 22.09.10 «На поставку компьютерной техники» ГК № 447-06/11 от 06.06.11 «На поставку оборудования» ГК № 984-12/11 от 14.12.11 «На поставку оборудования" Договор № 1105-12/11 от 28.12.2011 «На поставку компьютерного оборудования», Договор № 1106-12/11 от 28.12.2011 «На поставку компьютерного оборудования» ГК № 671-08/12 от 20.08.2012 «На поставку продукции», Microsoft Open License 60799400 от 20.08.2012, Microsoft Open License 48358058 от 11.04.2011, Microsoft Open License 49487710 от 20.12.2011, Microsoft Open License 49379550 от 29.11.2011,

Microsoft Office 2010 Standard: Microsoft Open License 60799400 от 20.08.2012, Microsoft Open License 60853086 от 31.08.2012.

Kaspersky antivirus 6.0.4.142.

2. Оснащенность помещения для самостоятельной работы: 17 посадочных мест. Доска для письма маркером – 1 шт., рабочие места студентов, оборудованные ПК с доступом в сеть университета – 17 шт., мультимедийный проектор – 1 шт., АРМ преподавателя для работы с мультимедиа – 1 шт. (системный блок, мониторы – 2 шт.), стол – 18 шт., стул – 18 шт. Доступ к сети «Интернет», в электронную информационно-образовательную среду Университета.

Перечень лицензионного программного обеспечения: Операционная система Microsoft Windows XP Professional: Microsoft Open License 16020041 от 23.01.2003.

Операционная система Microsoft Windows 7 Professional Microsoft Open License 49379550 от 29.11.2011.

Microsoft Office 2007 Standard Microsoft Open License 42620959 от 20.08.2007.

3. Оснащенность помещения для самостоятельной работы: 16 посадочных мест. Стол компьютерный для студентов (тип 4) - 3 шт., стол компьютерный для студентов (тип 6) – 2 шт., стол компьютерный для студентов (тип 7) – 1 шт., кресло преподавателя (сетка, цвет черный) – 17 шт., доска напольная мобильная белая магнитно-маркерная «Magnetoplan» 1800×1200 мм - 1 шт., моноблок Lenovo M93Z Intel Q87 – 17 шт., плакат – 5 шт. Доступ к сети «Интернет», в электронную информационно-образовательную среду Университета.

Перечень лицензионного программного обеспечения: Microsoft Windows 7 Professional: Microsoft Open License 49379550 от 29.11.2011.

Microsoft Office 2007 Professional Plus: Microsoft Open License 46431107 от 22.01.2010.

CorelDRAW Graphics Suite X5 Договор №559-06/10 от 15.06.2010 «На поставку программного обеспечения» Autodesk product: Building Design Suite Ultimate 2016, product Key: 766H1

Cisco Packet Tracer 7.1 (свободно распространяемое ПО), Quantum GIS (свободно распространяемое ПО), Python (свободно распространяемое ПО), R (свободно распространяемое ПО), Rstudio (свободно распространяемое ПО), SMath Studio (свободно распространяемое ПО), GNU Octave (свободно распространяемое ПО), Scilab (свободно распространяемое ПО).

#### **8.3. Помещения для хранения и профилактического обслуживания оборудования:**

1. Центр новых информационных технологий и средств обучения:

Оснащенность: персональный компьютер – 2 шт. (доступ к сети «Интернет»), монитор – 4 шт., сетевой накопитель – 1 шт., источник бесперебойного питания – 2 шт., телевизор плазменный Panasonic – 1 шт., точка Wi-Fi – 1 шт., паяльная станция – 2 шт., дрель – 5 шт., перфоратор – 3 шт., набор инструмента – 4 шт., тестер компьютерной сети – 3 шт., баллон со сжатым газом – 1 шт., паста теплопроводная – 1 шт., пылесос – 1 шт., радиостанция – 2 шт., стол – 4 шт., тумба на колесиках – 1 шт., подставка на колесиках – 1 шт., шкаф – 5 шт., кресло – 2 шт., лестница Alve – 1 шт.

Перечень лицензионного программного обеспечения: Microsoft Windows 7 Professional (Лицензионное соглашение Microsoft Open License 60799400 от 20.08.2012).

Microsoft Office 2010 Professional Plus (Лицензионное соглашение Microsoft Open License 60799400 от 20.08.2012).

Антивирусное программное обеспечение Kaspersky Endpoint Security (Договор № Д810(223)-12/17 от 11.12.17).

2. Центр новых информационных технологий и средств обучения:

Оснащенность: стол – 5 шт., стул – 2 шт., кресло – 2 шт., шкаф – 2 шт., персональный компьютер – 2 шт. (доступ к сети «Интернет»), монитор – 2 шт., МФУ – 1 шт., тестер компьютерной сети – 1 шт., баллон со сжатым газом – 1 шт., шуруповерт – 1 шт.

Перечень лицензионного программного обеспечения: Microsoft Windows 7 Professional (Лицензионное соглашение Microsoft Open License 60799400 от 20.08.2012).

Microsoft Office 2007 Professional Plus (Лицензионное соглашение Microsoft Open License 46431107 от 22.01.2010).

Антивирусное программное обеспечение Kaspersky Endpoint Security (Договор № Д810(223)-12/17 от 11.12.17).

3. Центр новых информационных технологий и средств обучения:

Оснащенность: стол – 2 шт., стулья – 4 шт., кресло – 1 шт., шкаф – 2 шт., персональный компьютер – 1 шт. (доступ к сети «Интернет»), веб-камера Logitech HD C510 – 1 шт., колонки Logitech – 1 шт., тестер компьютерной сети – 1 шт., дрель – 1 шт., телефон – 1 шт., набор ручных инструментов – 1 шт.

Перечень лицензионного программного обеспечения:Microsoft Windows 7 Professional (Лицензионное соглашение Microsoft Open License 48358058 от 11.04.2011).

Microsoft Office 2007 Professional Plus (Лицензионное соглашение Microsoft Open License 46431107 от 22.01.2010).

Антивирусное программное обеспечение Kaspersky Endpoint Security (Договор № Д810(223)-12/17 от 11.12.17).

## **8.4. Лицензионное программное обеспечение:**

1. Microsoft Windows XP Professional:

- MicrosoftOpenLicense 16020041 от 23.01.2003 ГК № 797-09/09 от 14.09.09 «На поставку компьютерного оборудования»,

- MicrosoftOpenLicense 16581753 от 03.07.2003 ГК № 1200-12/09 от 10.12.09 «На поставку компьютерного оборудования»,

- MicrosoftOpenLicense 16396212 от 15.05.2003 ГК № 1246-12/08 от 18.12.08 «На поставку компьютерного оборудования и программного обеспечения»,

- MicrosoftOpenLicense 16735777 от 22.08.2003 ГК № 1196-12/08 от 02.12.2008 «На поставку программного обеспечения»,

2. Microsoft Office 2007 Standard:

- MicrosoftOpenLicense 42620959 от 20.08.2007,

3. Kasperskyantivirus 6.0.4.142.